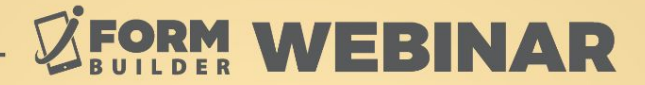

# **HOW TO ADD CUSTOM FIELDS TO USERS**

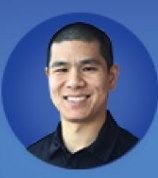

**Jonathan Hsu** VP of Customer Success

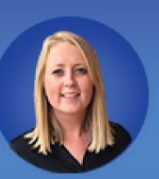

**Berit Weymers Customer Success Manager** 

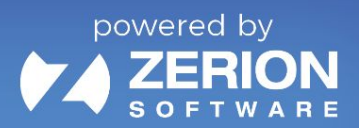

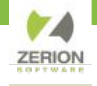

### **GoToWebinar Control Panel**

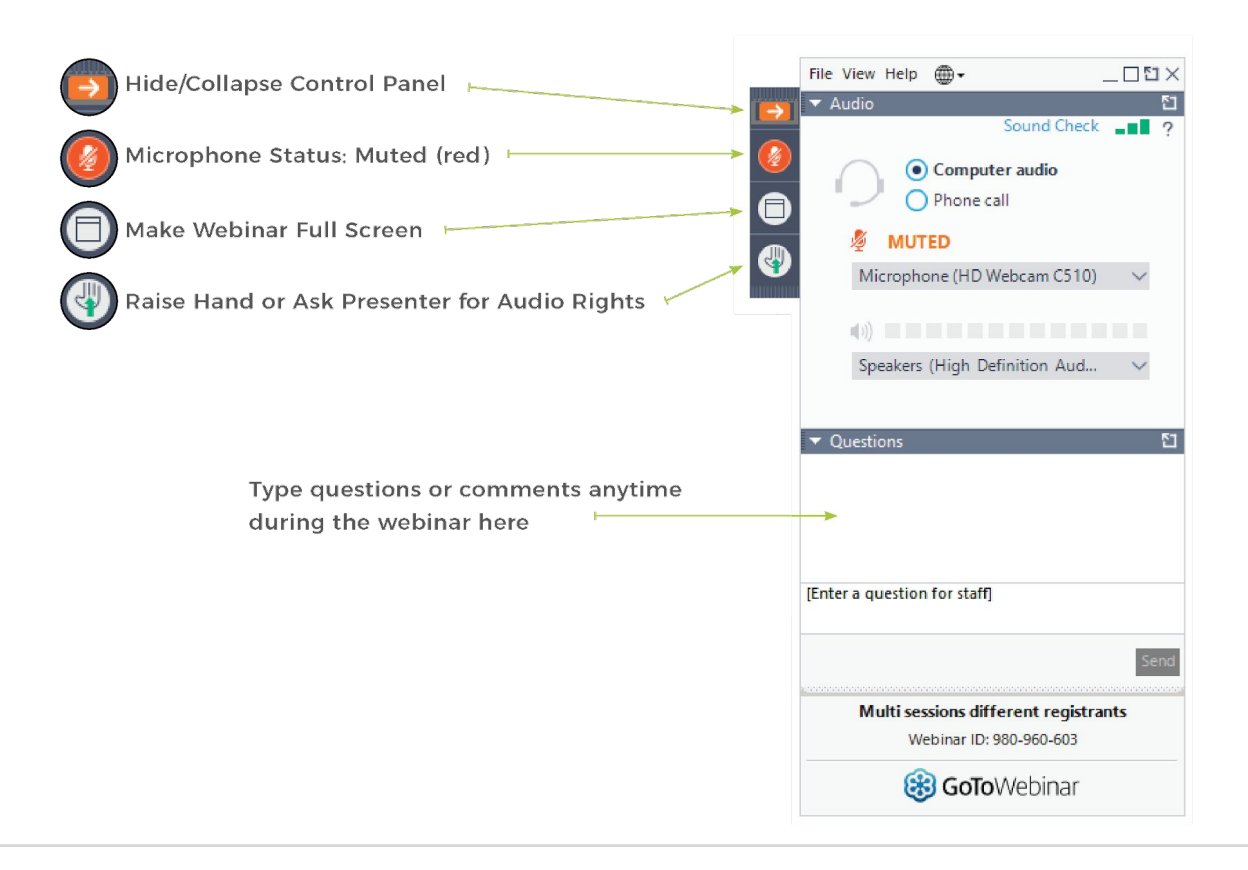

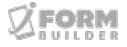

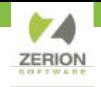

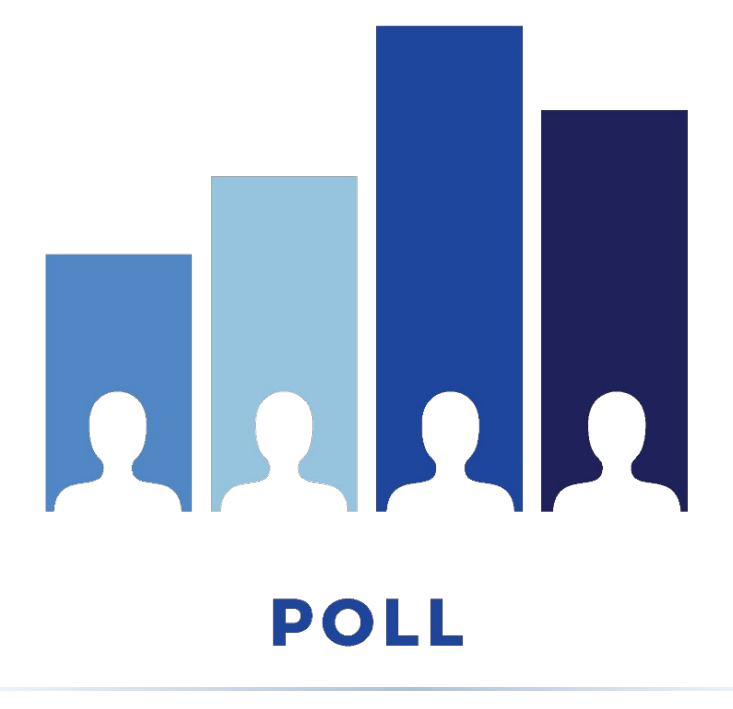

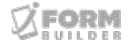

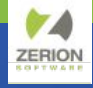

# **AGENDA**

- iFormBuilder Users
- Automatic Lookup Element
- Common Use Cases

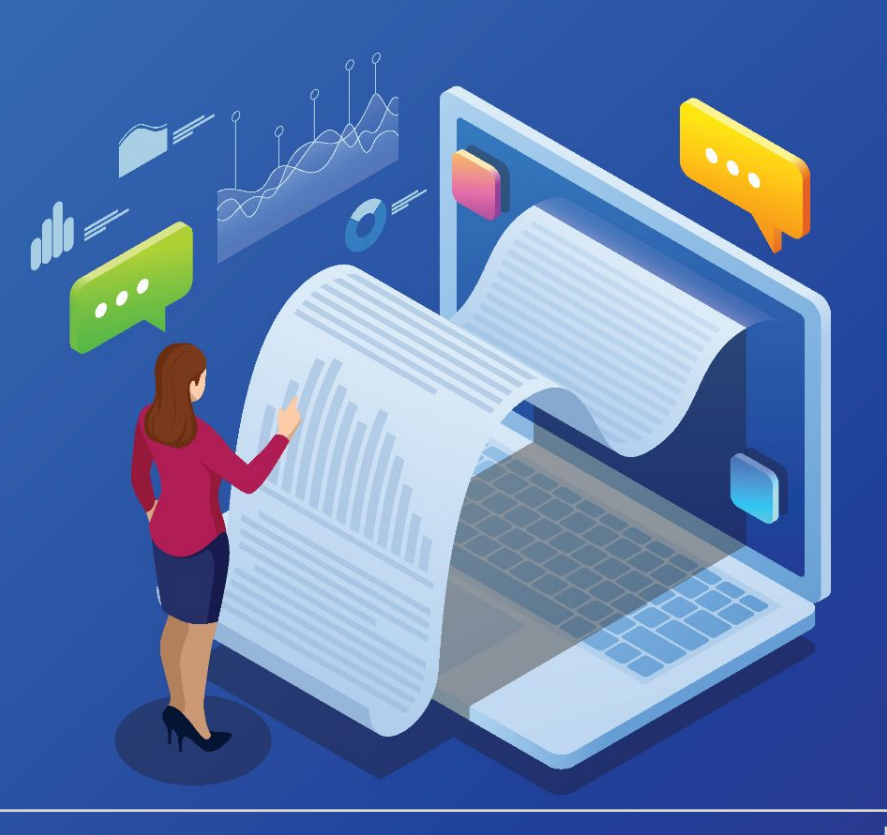

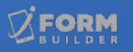

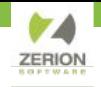

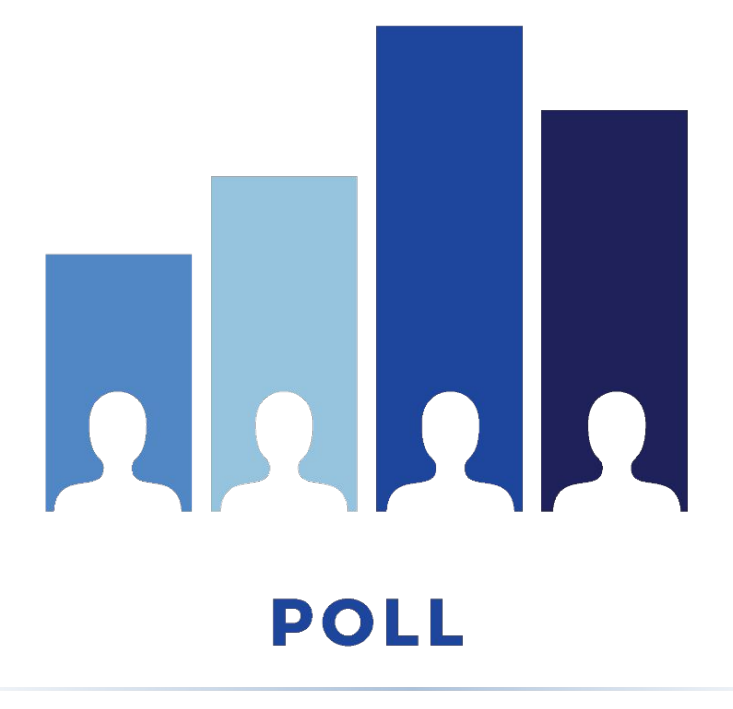

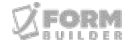

# **iForm Users**

- IFB users have four primary properties
- Additional context-specific properties can aid in data collection
- Users should not "select themselves" nor change who they are
- A hidden lookup table with auto-select allows importing fields into a record

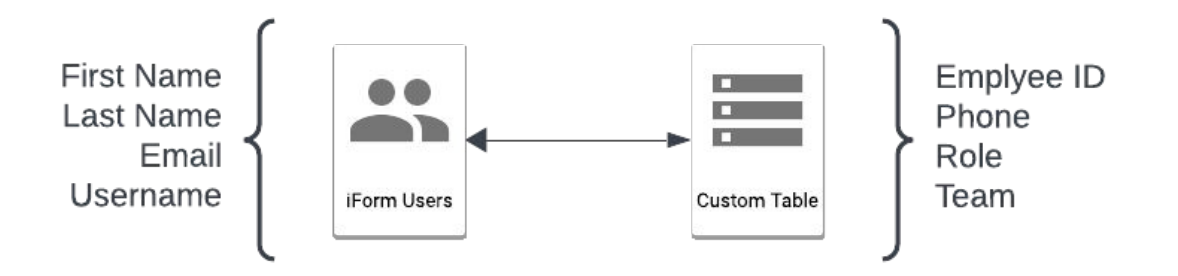

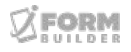

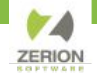

### **iForm Users**

### **General Information**

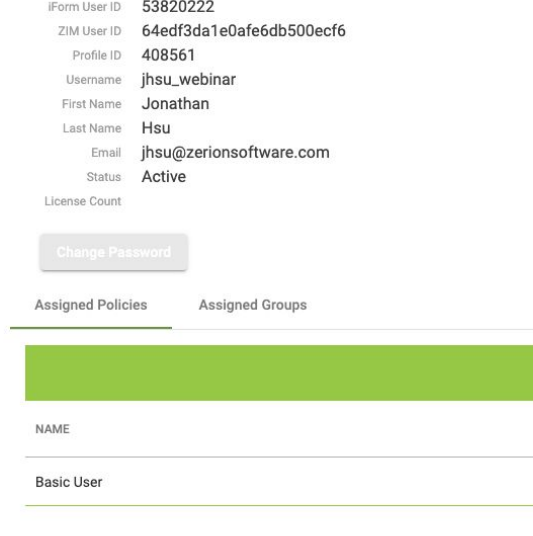

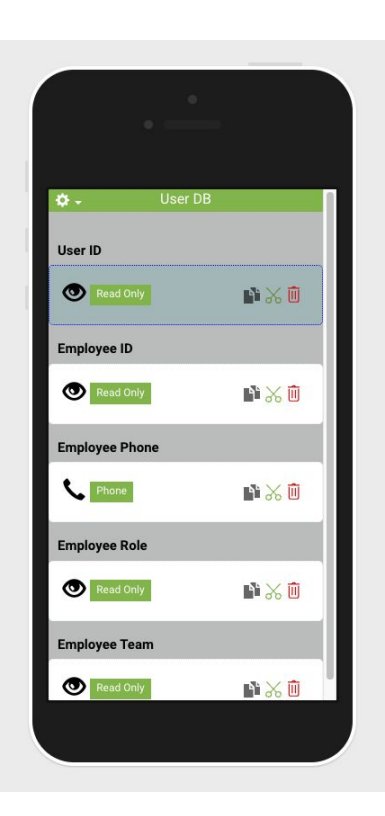

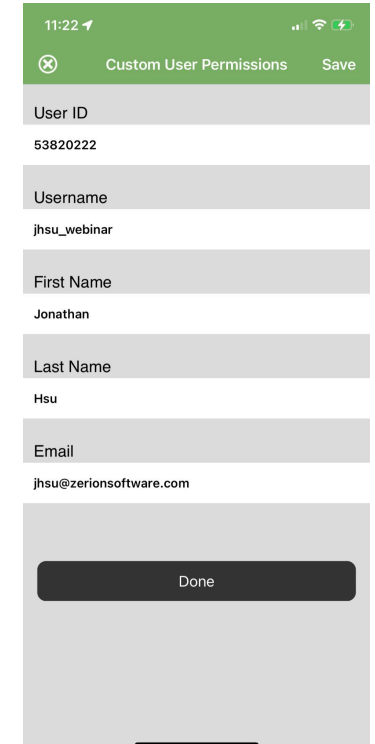

# **User Lookup**

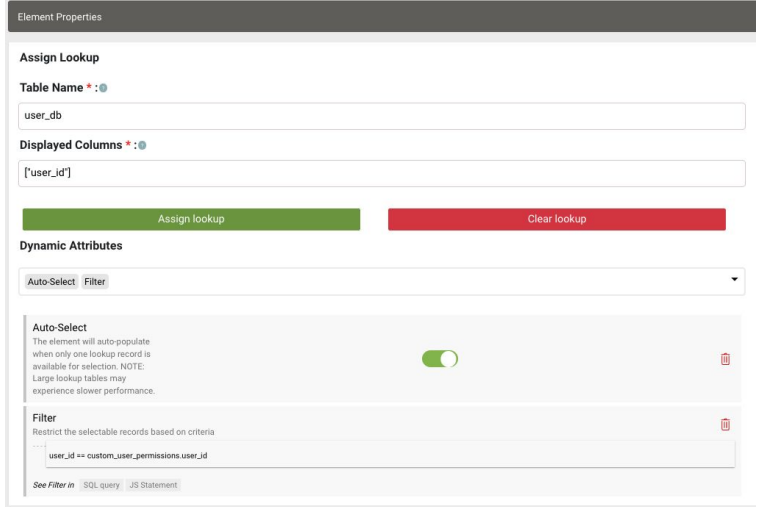

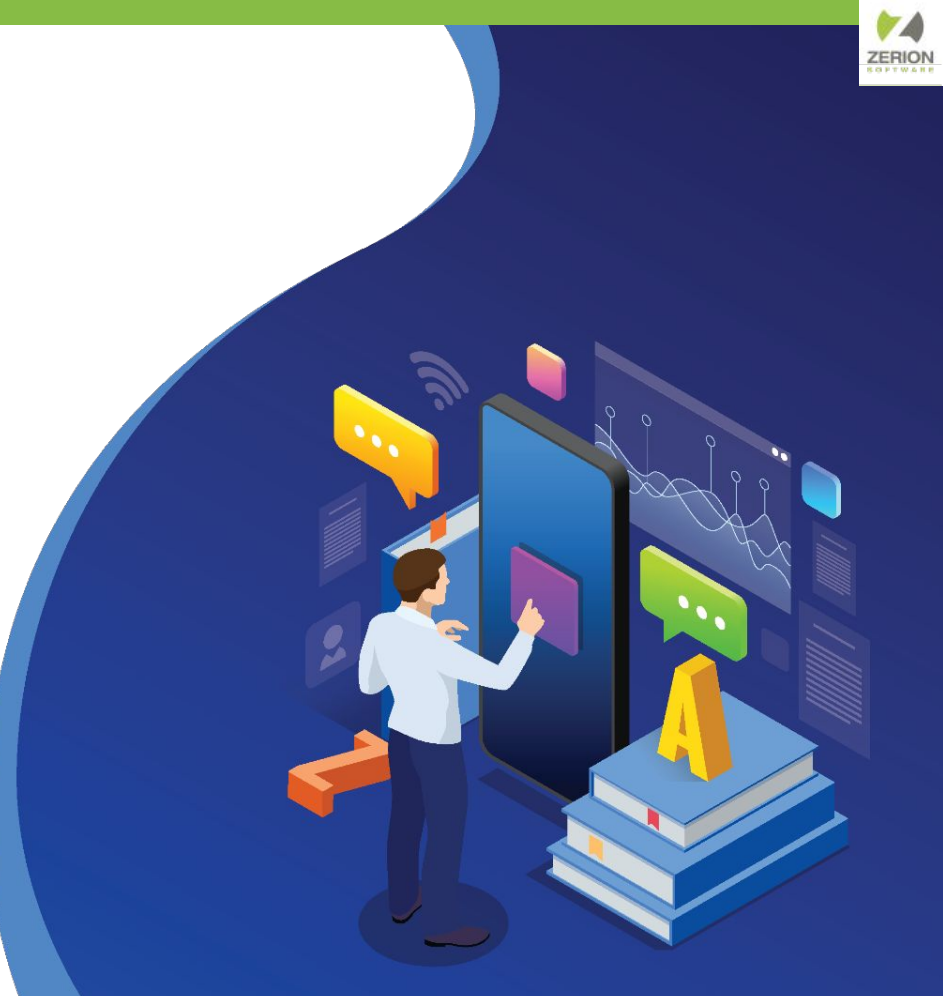

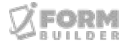

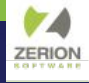

# **Parsing the Lookup Element**

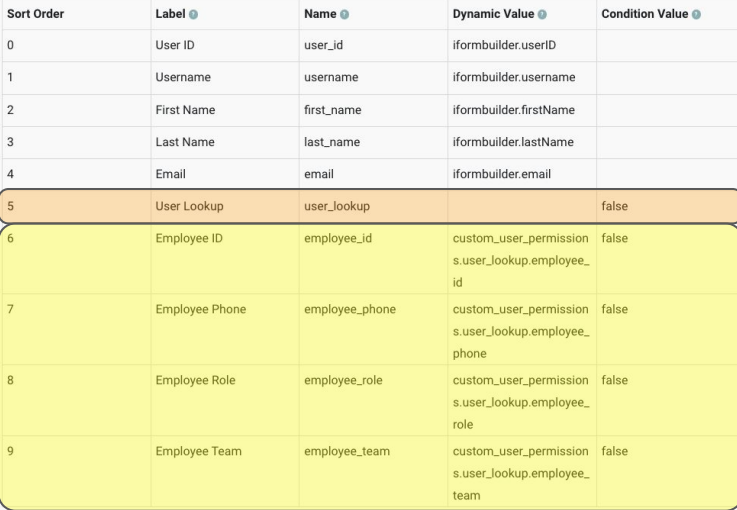

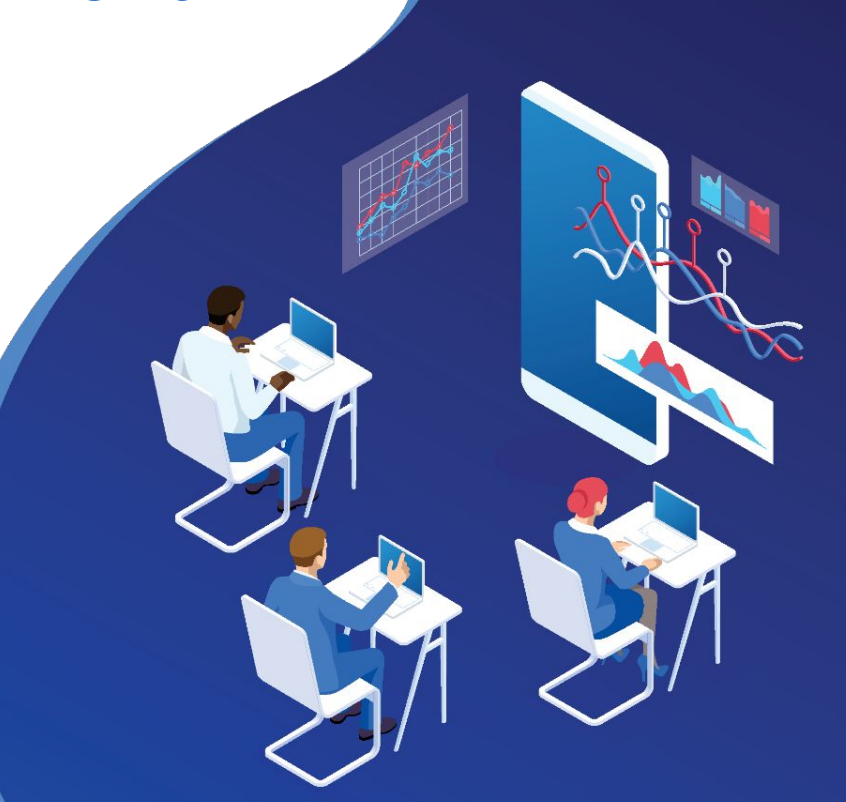

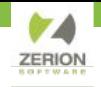

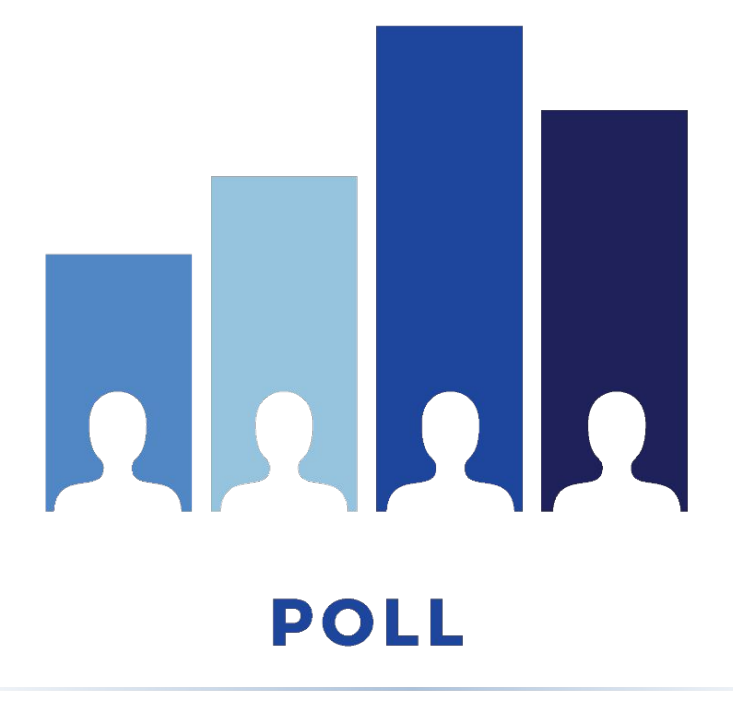

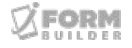

## **Common Use Cases**

- "Manager only" fields
- Add signatures to User DB
- Validation for "employee not found"
- Define direct supervisor
- Filter subsequent Lookup Elements

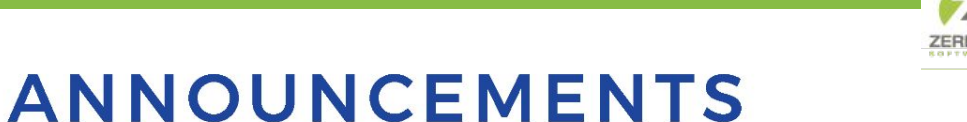

- Zerion Academy Asynchronous Courses Now Available!
- Attend Zerion Reimagined Onsite Workshops & Certification: Sept 12-15 in Herndon, VA.
- Upcoming Webinars:
	- September 20 Form Building 102: The Building Blocks of Smart Controls
	- October 4 Public Link Forms, More Than Just a Form

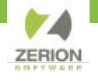

## **How to Access Getting Started Asynchronous Courses**

- 1. Create a user in Zerion Academy [https://zerionsoftware.docebosaas.com/learn](https://zerionsoftware.docebosaas.com/learn/register) **register**. We suggest creating a username that is your email address. (Already have one? Skip to step 3.)
- 2. Follow the steps in the email to confirm your account and change your password.
- 3. Log in to Zerion Academy. Once logged in, click on the following Learning Plan link. This enrolls you and brings you to the learning plan that contains the courses. [https://zerionsoftware.docebosaas.com//lms/i](https://zerionsoftware.docebosaas.com//lms/index.php?r=coursepath/deeplink&id_path=21&hash=34ca05d869b49e9dd58548a4417cfb1a98b7e83c&generated_by=13007) [ndex.php?r=coursepath/deeplink&id\\_path=2](https://zerionsoftware.docebosaas.com//lms/index.php?r=coursepath/deeplink&id_path=21&hash=34ca05d869b49e9dd58548a4417cfb1a98b7e83c&generated_by=13007) [1&hash=34ca05d869b49e9dd58548a4417cf](https://zerionsoftware.docebosaas.com//lms/index.php?r=coursepath/deeplink&id_path=21&hash=34ca05d869b49e9dd58548a4417cfb1a98b7e83c&generated_by=13007) [b1a98b7e83c&generated\\_by=13007](https://zerionsoftware.docebosaas.com//lms/index.php?r=coursepath/deeplink&id_path=21&hash=34ca05d869b49e9dd58548a4417cfb1a98b7e83c&generated_by=13007)

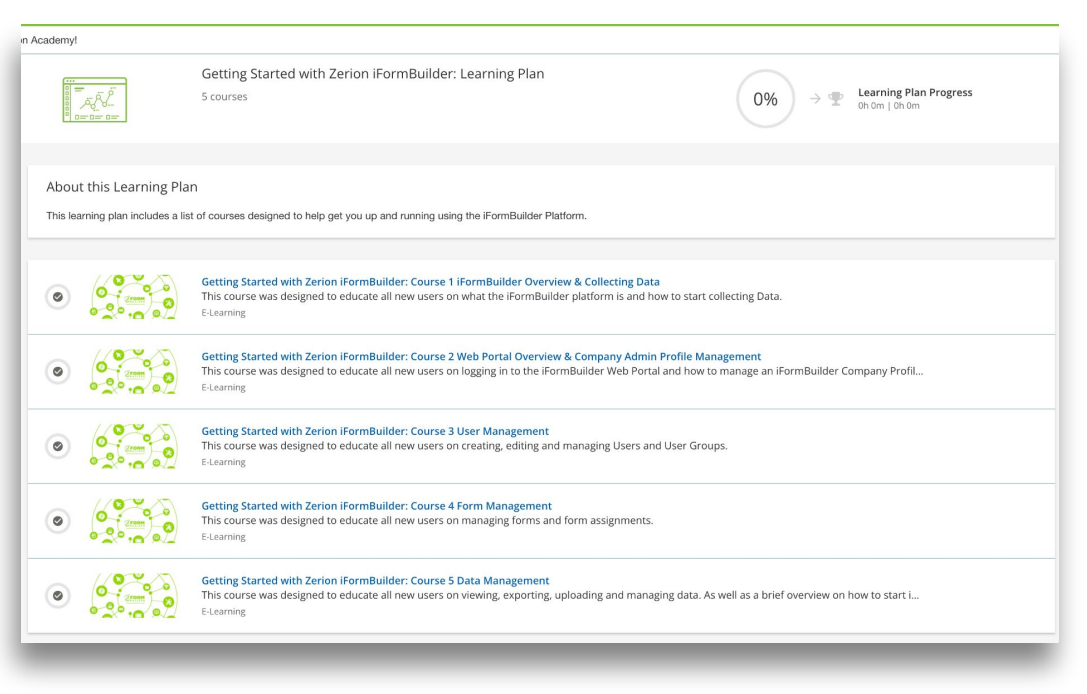

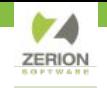

# THANK YOU,

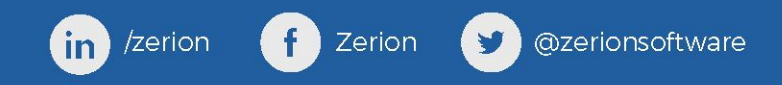